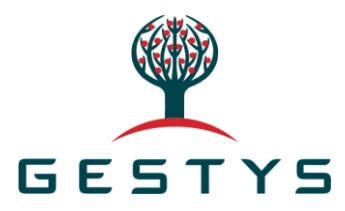

# **Politique de gestion des cookies**

# **Information sur l'usage des Cookies**

Notre site internet utilise des cookies. Vous trouverez ci-dessous plus d'informations sur les cookies, la façon dont nous les utilisons et la façon dont vous pouvez en contrôler l'usage.

En navigant sur ce site, vous acceptez l'utilisation des cookies pour l'usage décrit dans cette note d'information.

Si vous vous opposez à l'utilisation de ces cookies, nous vous demandons de bien vouloir désactiver ces cookies, de façon à empêcher leur installation sur votre outil informatique : la façon de procéder est décrite ci-dessous.

# **Qu'est ce qu'un cookie?**

Les cookies sont des fichiers texte qui sont envoyés à votre outil informatique lorsque vous naviguez sur un site puis stockés sur un fichier de votre outil informatique par votre navigateur, Lors de chaque visite, les cookies sont alors renvoyés au site visité, ou à tout autre site qui reconnait ce cookie.

Les cookies se comportent comme une « mémoire » pour le site internet, lui permettant de reconnaître votre outil informatique lorsque vous revenez sur ce site.

Les cookies peuvent par exemple mémoriser vos préférences, faciliter votre navigation, sélectionner les publicités adaptées à vos centres d'intérêt.

Vous trouverez plus d'information sur les cookies en vous reportant au site <http://www.cnil.fr/vos-libertes/vos-traces/les-cookies/> .

## **Les différents types de cookies**

### **Cookies de « fonctionnalité »**

Ce sont des cookies qui sont nécessaires pour le fonctionnement du site Web. Ils comprennent, par exemple, des cookies qui vous permettent de vous connecter à des zones sécurisées de notre site Web, de consommer des contenus qui vous sont dédiés.

### **Cookies de « sécurité »**

Nous avons recours aux cookies afin d'activer et seconder nos fonctionnalités de sécurité. Cookies de personnalisation

Ils servent à vous reconnaître lorsque vous revenez sur notre site Web. Cela nous permet de personnaliser le contenu que nous vous proposons, de vous accueillir par votre nom.

### **Cookies « réseaux sociaux »**

Nous sommes susceptibles d'inclure sur notre site, des applications informatiques émanant de tiers, qui vous permettent de partager des contenus de notre site avec d'autres personnes ou de faire connaître à ces autres personnes votre consultation ou votre opinion concernant un contenu de notre site. Tel est notamment le cas des boutons « Partager », « J'aime », issus de réseaux sociaux tels que Facebook « Twitter ».

Le réseau social fournissant un tel bouton applicatif est susceptible de vous identifier grâce à ce bouton, même si vous n'avez pas utilisés ce bouton lors de votre consultation de notre site.

En effet, ce type de bouton applicatif peut permettre au réseau social concerné de suivre votre navigation sur notre site, du seul fait que votre compte au réseau social concerné était activé sur votre terminal (session ouverte) durant votre navigation sur notre site. Nous n'avons aucun contrôle sur ces dispositifs.

Nous vous invitons à consulter les politiques de protection de la vie privée de ces réseaux sociaux afin de prendre connaissance des finalités d'utilisation, notamment publicitaires, des informations de navigation qu'ils peuvent recueillir grâce à ces boutons applicatifs.

### **Cookies « d'analyse/de performance/d'essai »**

Ils nous permettent de reconnaître les différents visiteurs, de compter leur nombre, et d'étudier la façon dont ils naviguent sur notre site Web. Cela nous permet d'améliorer le fonctionnement de notre site Web, par exemple en s'assurant que les utilisateurs trouvent facilement ce qu'ils cherchent. Nous pouvons ainsi vous procurer une expérience homogène car nous testons différentes versions de caractéristiques et de fonctionnalités.

*Date de dernière mise à jour du document : Novembre 2022*

### **Performance/analytics**

Certains cookies récupèrent des informations sur la façon dont les visiteurs utilisent le site, par exemple les pages que les visiteurs consultent le plus. Ces cookies ne collectent pas d'informations nominatives, toutes les informations recueillies par les cookies sont anonyme. Elles sont seulement utilisé pour améliorer le fonctionnement de notre site Web.

Notre site utilise des cookies Google Analytics. Les informations collectées par ces cookies seront transférés et stockées par Google sur des serveurs situés aux Etats-Unis, conformément à ses pratiques de confidentialité. Pour plus d'informations sur la confidentialité de Google et comment cela s'applique à Google Analytics, s'il vous plaît visitez :

- Google Analytics privacy overview
- Opt out of Google Analytics tracking

### **Fonctionnalités**

Ces cookies permettent à notre site de se souvenir des choix que vous faites et fournir des fonctionnalités améliorées, plus personnelles.

Voici un résumé des cookies utilisés sur Gestys.com.

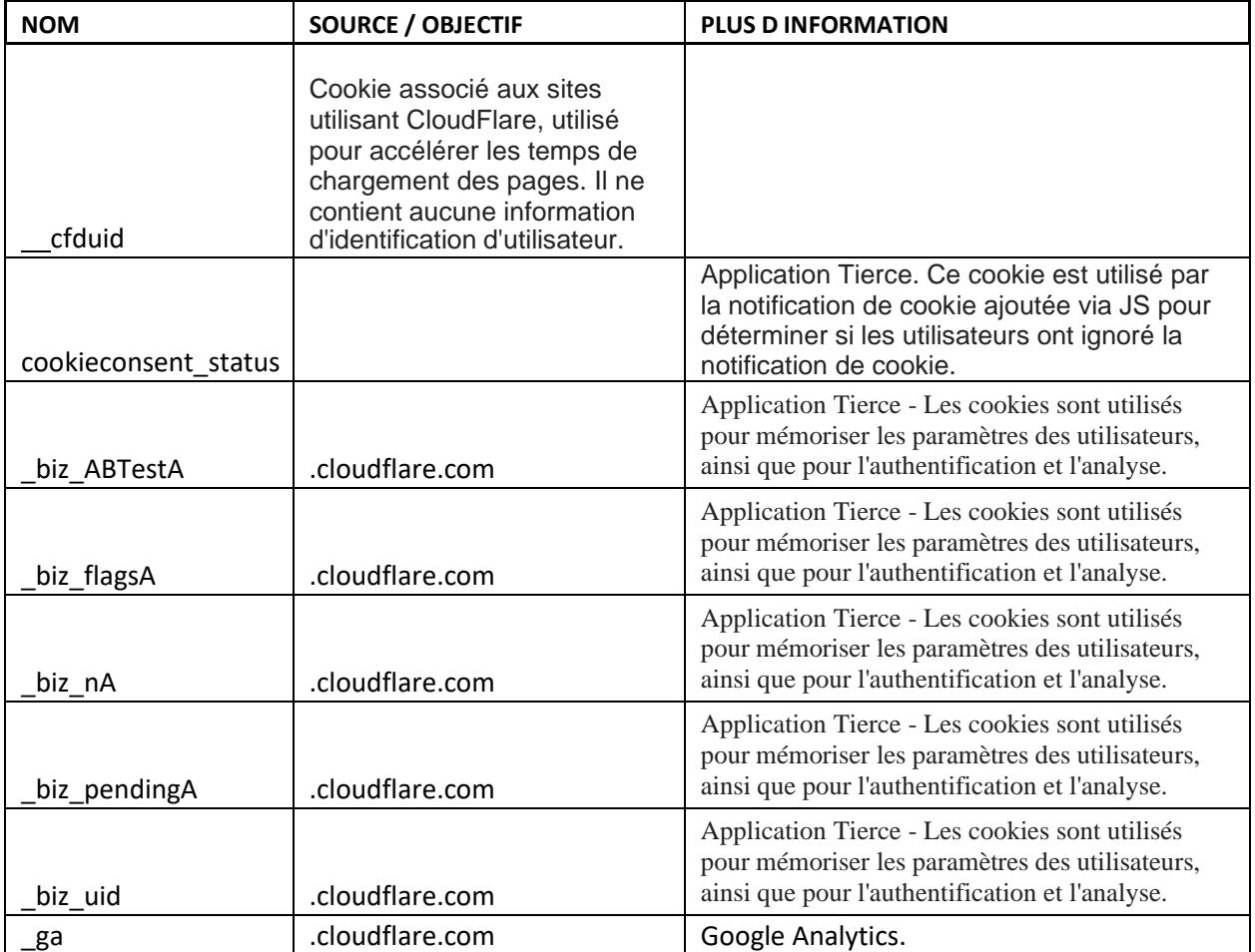

## **Comment contrôler et supprimer les cookies?**

La majorité des navigateurs accepte les cookies mais vous pouvez souvent modifier le paramétrage de votre navigateur pour refuser les nouveaux cookies, désinstaller les cookies existants ou simplement être informés lorsque de nouveaux cookies sont envoyés vers votre outil informatique.

Pour paramétrer votre navigateur afin qu'il refuse les cookies, reportez vous à la notice d'aide, fournie par votre fournisseur d'accès ( en général accessible à partir du menu "Aide"', "Outils » ou « Edition »).

Plus de détails peuvent être accessibles sur [http://www.cnil.fr/vos-libertes/vos-traces/les](http://www.cnil.fr/vos-libertes/vos-traces/les-)cookies/ ..

Veuillez noter que si vous refusez des cookies ou désinstallez des cookies, certaines fonctionnalités du site peuvent être désactivées. Par ailleurs, désactiver un cookie ne supprime par le cookie de votre navigateur. Vous devrez

supprimer vous même le cookie de votre navigateur.

### **Changement dans l'usage des cookies**

Tout changement dans l'usage des cookies fera l'objet d'une mise à jour de cette page clairement identifié.

*Date de dernière mise à jour du document : Novembre 2022*